# Package 'emdist'

March 7, 2022

<span id="page-0-0"></span>Version 0.3-2 Title Earth Mover's Distance Author Simon Urbanek <urbanek@research.att.com>, Yossi Rubner Maintainer Simon Urbanek <simon.urbanek@r-project.org> Description Package providing calculation of Earth Mover's Distance (EMD). License MIT + file LICENSE **Depends** R  $(>= 2.3.0)$ URL <http://www.rforge.net/emd> NeedsCompilation yes Repository CRAN Date/Publication 2022-03-07 07:43:07 UTC

## R topics documented:

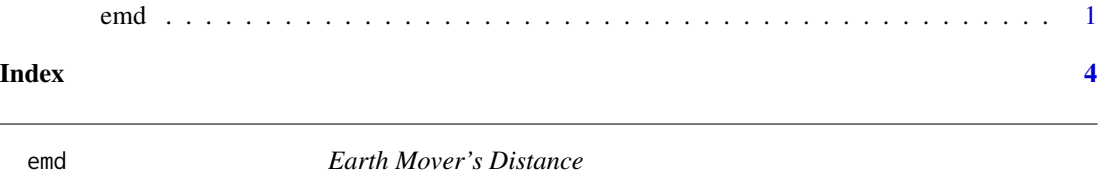

#### Description

emd computes Earth Mover's Distance (related to 1st Mallows and Wasserstein distances) between distributions. emd and emdw use (weight,location) notation whereas emd2d compares two distributions represented as matrices over a grid.

#### Usage

```
emd(A, B, dist="euclidean", ...)
emdw(A, wA, B, wB, dist="euclidean", ...)
emd2d(A, B, xdist = 1, ydist = 1, dist="euclidean", ...)
emdr(A, B, extrapolate=NA, flows=FALSE, dist="euclidean", max.iter=500, ...)
```
#### Arguments

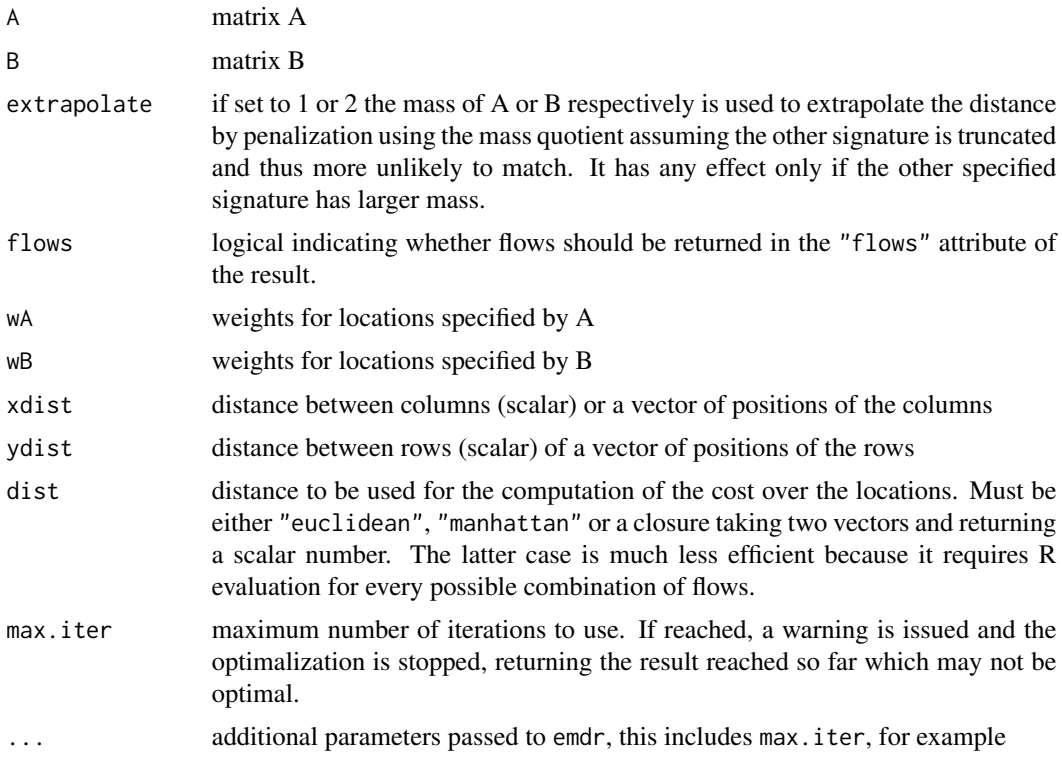

#### Details

emd2d interprets the two matrices A and B as a distibution over a two-dimensional grid. The distance between the grid points in each direction is defined by xdist and ydist. Both matrices must have the same dimensionality.

emd uses first column of each matrix as the weigths and the remaining columns as location coordinates in a up to four-dimensional space. A and B must have the same number of columns.

emdw separates the weights from the location matrices but is otherwise identical to emd.

emdr uses the original EMD implementation by Yossi Rubner from Stanford. In case A and B are not densities, the weighted sum of flows is normalized by the smaller total mass of the two. The version of the emd package released on CRAN contains only this implementation and all other functions are just front-ends for the call to emdr.

#### Value

Earth Mover's Distance between of the distributions A and B. If A and B are not distributions then A is the source and B is the target.

#### Note

This is an open-source version of the package which contains only the implementation by Yossi Rubner.

emd 3

#### Author(s)

R code by Simon Urbanek, EMD code by Yossi Rubner.

#### Examples

```
A \le matrix(1:6 / sum(1:6), 2)
B \le - matrix(c(0, 0, 0, 0, 0, 1), 2)
emd2d(A, B)
# if we bring the rows closer, the distance will be reduced
# since mass from the first row has to move down
emd2d(A, B,, 0.1)
# use Manhattan distance instead
emd2d(A, B, dist="manhattan")
# same, but using R-side closure
emd2d(A, B, dist=function(x, y) sum(abs(x - y)))
# the positions can overlap - this is a degenerate case of that
emd2d(A, B, rep(0, 3), rep(0, 2))
# and just a sanity check
\text{emd2d}(A, A) + \text{emd2d}(B, B)# and the weight/location code should, hopefully have the same results
A. <- matrix(c(1:6 / sum(1:6), 1,2,1,2,1,2, 1,1,2,2,3,3), 6)
B. \leq matrix(c(1, 2, 3), 1)
stopifnot(emd(A., B.) == emd2d(A, B))stopifnot(emd(A., B.) == emdw(A.[,-1], A.[,1], B.[,-1,drop=FALSE], B.[,1]))
```
# <span id="page-3-0"></span>Index

### ∗ multivariate

emd, [1](#page-0-0)

emd, [1](#page-0-0) emd2d *(*emd*)*, [1](#page-0-0) emdr *(*emd*)*, [1](#page-0-0) emdw *(*emd*)*, [1](#page-0-0)